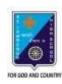

## ST. LAWRENCE HIGH SCHOOL

A JESUIT CHRISTIAN MINORITY INSTITUTION

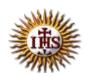

## WORKSHEET - 9 TOPIC - VB: CONTROL STRUCTURES

SUBJECT: COMPUTER SCIENCE CLASS: VIII F.M.: 15 DATE: 13.05.2020

| Choose th                                                                                                    | e correct option:                         |                   |                   | (1X15=15)                               |  |  |  |
|----------------------------------------------------------------------------------------------------|-------------------------------------------|-------------------|-------------------|-----------------------------------------|--|--|--|
| 1) Do While loop is a type of statement:                                                                                             |                                           |                   |                   |                                         |  |  |  |
| (a) Relational                                                                                                    | (b) Logical                               | (c) Arithmetic    | (d) Contro        | ol                                      |  |  |  |
|                                                                                                    |                                           |                   |                   |                                         |  |  |  |
| 2) This is used to execute statements until a certain condition is true: (a) Do While loop (b) Prompt (c) InputBox (d) None of these |                                           |                   |                   |                                         |  |  |  |
| (a) Do While lo                                                                                                    | oop (b) Pro                               | ompt              | (c) InputBox      | (d) None of these                       |  |  |  |
| 3) This is used to declare a variable:                                                                                               |                                           |                   |                   |                                         |  |  |  |
| (a) For                                                                                                    | (b) Dim                                   | (c) While         | (d) None          | of these                                |  |  |  |
| 4) The Do While loop continues until the condition becomes:                                                                          |                                           |                   |                   |                                         |  |  |  |
| (a) True                                                                                                    | (b) False                                 | (c) Erased        | (d) None of thes  | e                                       |  |  |  |
| E) This last C.                                                                                                    | -1 1 1 1 1 1                              |                   |                   | and the state of                        |  |  |  |
| (a) ForNext                                                                                                    | st executes the statem<br>(b) Do Until    |                   |                   | y condition cneck:<br>(d) None of these |  |  |  |
| C) D - 11-131                                                                                                    |                                           | · ·               | •                 | • •                                     |  |  |  |
|                                                                                                    | op is just the reverse of<br>(b) Do Until |                   | While (d          | d) None of these                        |  |  |  |
| 7) The De Het                                                                                                    | :                                         |                   |                   |                                         |  |  |  |
| 7) The Do Until loop continues execution as long as the condition is: (a) ) True (b) False (c) Erased (d) None of these              |                                           |                   |                   |                                         |  |  |  |
| 0) This alayses :                                                                                                    | n tha Dina atatana ant a                  | llavva dafinina t |                   | ماما مین میا                            |  |  |  |
| •                                                                                                    | n the Dim statement a<br>(b) As Data Ty   | _                 | • •               |                                         |  |  |  |
|                                                                                                    |                                           |                   |                   |                                         |  |  |  |
| 9) Under which loop the condition is checked after the statements are executed at least once:                                        |                                           |                   |                   |                                         |  |  |  |
| (a) ForNext                                                                                                    | (b) Do Until                              | (c) Do.           | Loop While        | (d) None of these                       |  |  |  |
| 10)                                                                                                    | Loop is executed a                        | s long as the spe | ecified condition | is FALSE:                               |  |  |  |
| (a) For Next                                                                                                    | (h) Do Until                              | (c) Do            | Loon While        | (d) None of these                       |  |  |  |

| 11)                                                                               | 11) first executes the statements and then tests the condition after each executio |                        |                   |  |  |
|-----------------------------------------------------------------------------------|------------------------------------------------------------------------------------|------------------------|-------------------|--|--|
| (a) ForNext                                                                       | (b) Do Until                                                                       | (c) DoLoop While       | (d) None of these |  |  |
|                                                                                   |                                                                                    |                        |                   |  |  |
|                                                                                   |                                                                                    |                        |                   |  |  |
| 12) What will                                                                     | he the output of the following                                                     | a nrogram cagment? :   |                   |  |  |
| 12) What will be the output of the following program segment? :  Dim n As Integer |                                                                                    |                        |                   |  |  |
|                                                                                   | n = 2                                                                              |                        |                   |  |  |
|                                                                                   | Do Until n>12                                                                      |                        |                   |  |  |
|                                                                                   | Print n                                                                            |                        |                   |  |  |
|                                                                                   | N = n + 1                                                                          |                        |                   |  |  |
|                                                                                   | Loop                                                                               |                        |                   |  |  |
| (a) 2 to                                                                          | o 11 will be displayed                                                             | (b) 3 to 12 will be d  | isplayed          |  |  |
|                                                                                   | o 13 will be displayed                                                             | (d) 2 to 12 will be d  | • •               |  |  |
| · ,                                                                               | . ,                                                                                | , ,                    | . ,               |  |  |
| 12\ What will                                                                     | be the output of the following                                                     | a program cogmont?     |                   |  |  |
| 13) What Will                                                                     | Dim n As Integer                                                                   | g program segment: .   |                   |  |  |
|                                                                                   | n = -1                                                                             |                        |                   |  |  |
|                                                                                   | Do                                                                                 |                        |                   |  |  |
|                                                                                   | n = n + 1                                                                          |                        |                   |  |  |
|                                                                                   | Print n                                                                            |                        |                   |  |  |
|                                                                                   | Loop While n < = 10                                                                |                        |                   |  |  |
|                                                                                   |                                                                                    |                        |                   |  |  |
| (a) 0 to                                                                          | o 10 will be displayed                                                             | (b) – 1 to 10 will be  | displayed         |  |  |
| (c) 2 to                                                                          | o 13 will be displayed                                                             | (d) 0 to 11 will be d  | isplayed          |  |  |
|                                                                                   |                                                                                    |                        |                   |  |  |
| 14) What will be the output of the following program segment? :                   |                                                                                    |                        |                   |  |  |
|                                                                                   | Dim n As Integer                                                                   |                        |                   |  |  |
|                                                                                   | n = 0                                                                              |                        |                   |  |  |
|                                                                                   | Do                                                                                 |                        |                   |  |  |
|                                                                                   | n = n + 1<br>Print n                                                               |                        |                   |  |  |
|                                                                                   | Loop While n > = 3                                                                 |                        |                   |  |  |
|                                                                                   | Loop Willie 11 > - 3                                                               |                        |                   |  |  |
|                                                                                   | - <del>-</del> F                                                                   |                        |                   |  |  |
| , ,                                                                               | o 3 will be displayed                                                              | (b) 0 to 4 will be dis | played            |  |  |
| (c) Onl                                                                           | ly 1 will be displayed                                                             | (d) None of these      |                   |  |  |
|                                                                                   |                                                                                    |                        |                   |  |  |

15) The following is a type of arithmetic operator:

(a) +

(b) AND

(c) >=

(d) None of these

\*\*\*

PRITHWISH DE